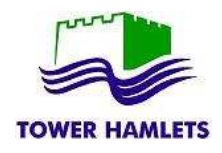

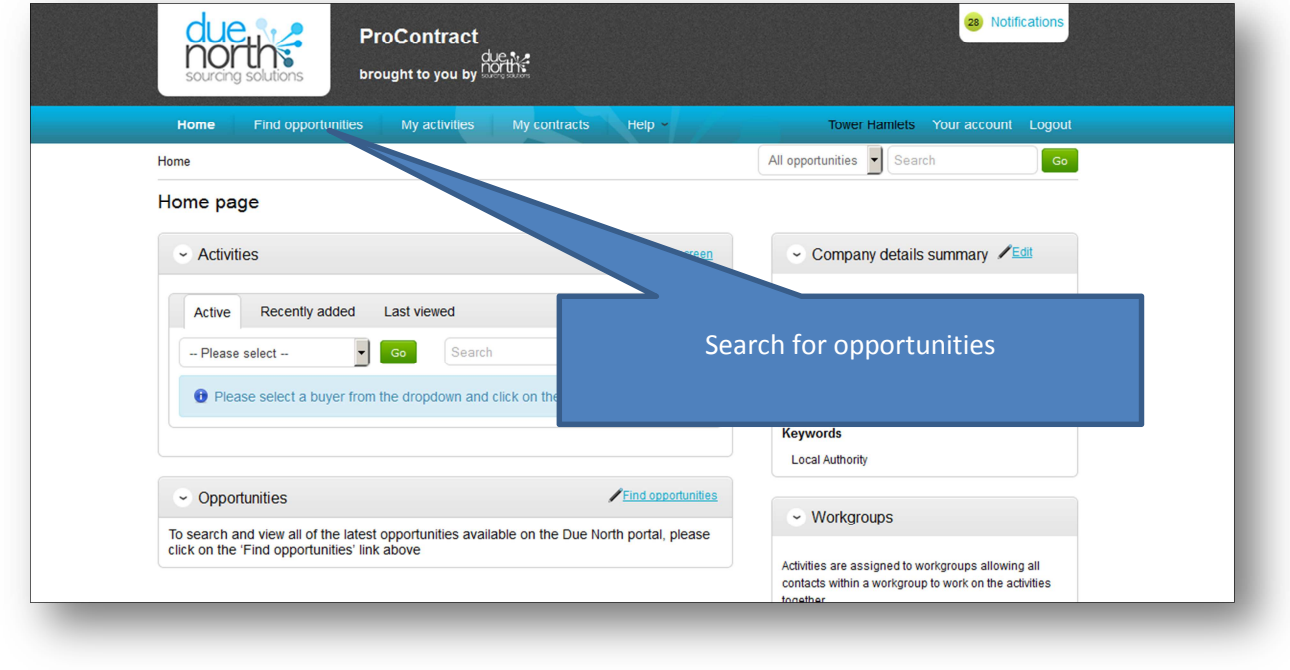

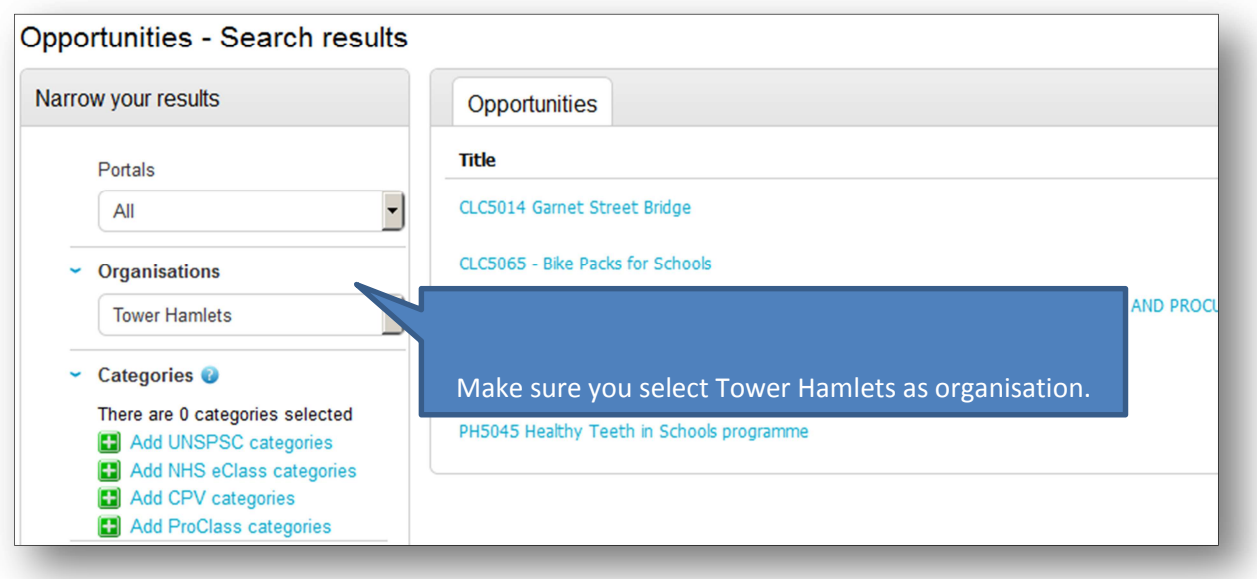

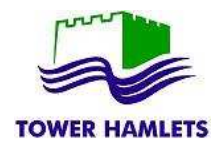

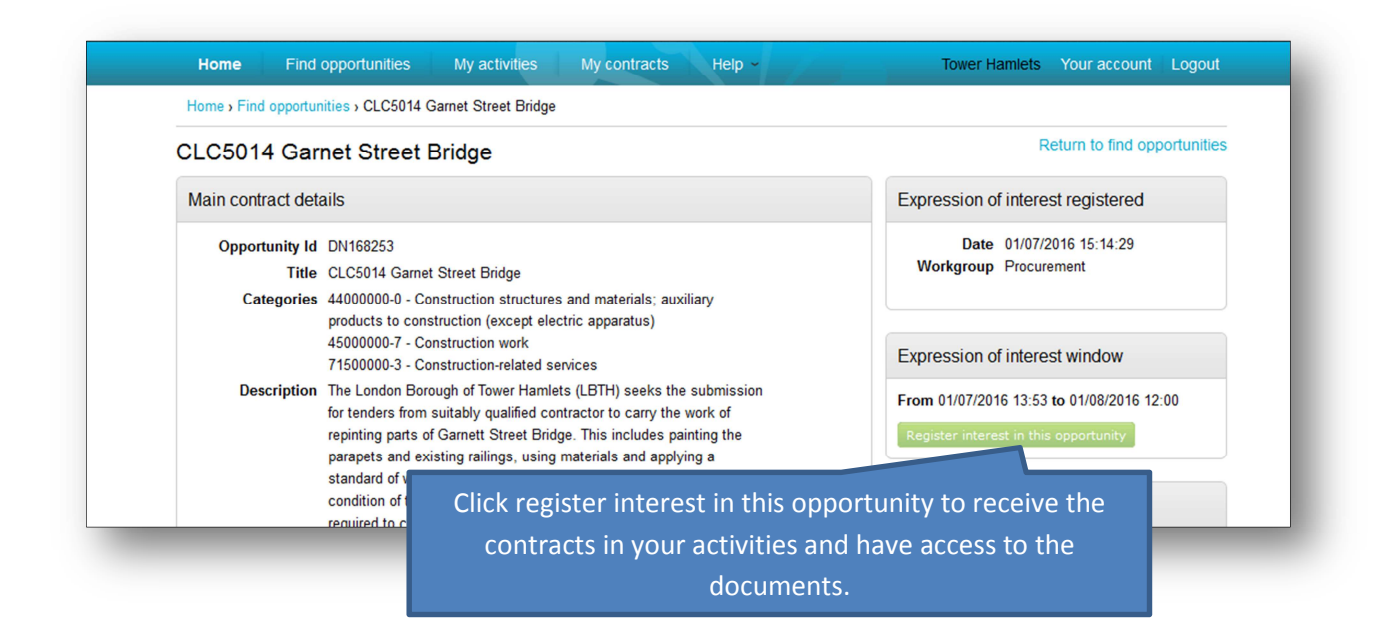

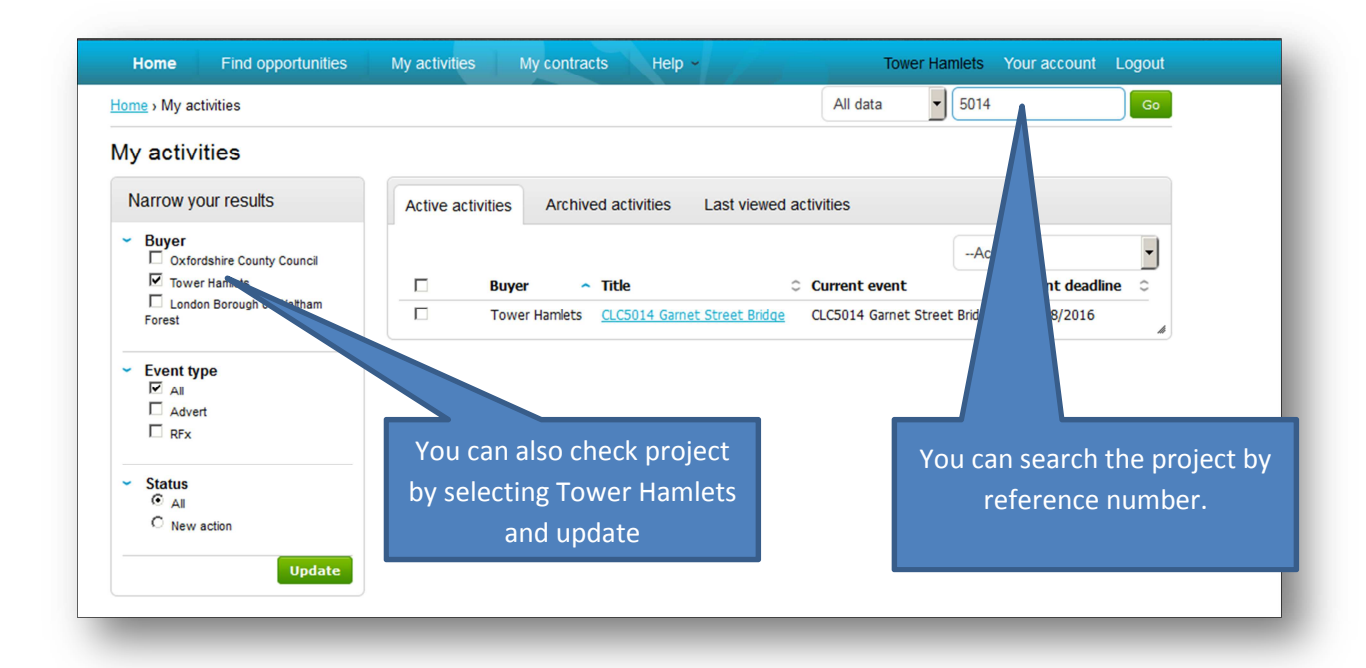

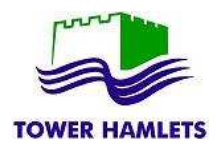

## TOWER HAMLETS **EXECUTE:** TOWER HAMLETS **EXECUTE:** THE RESPONSE – Supplier Guidance

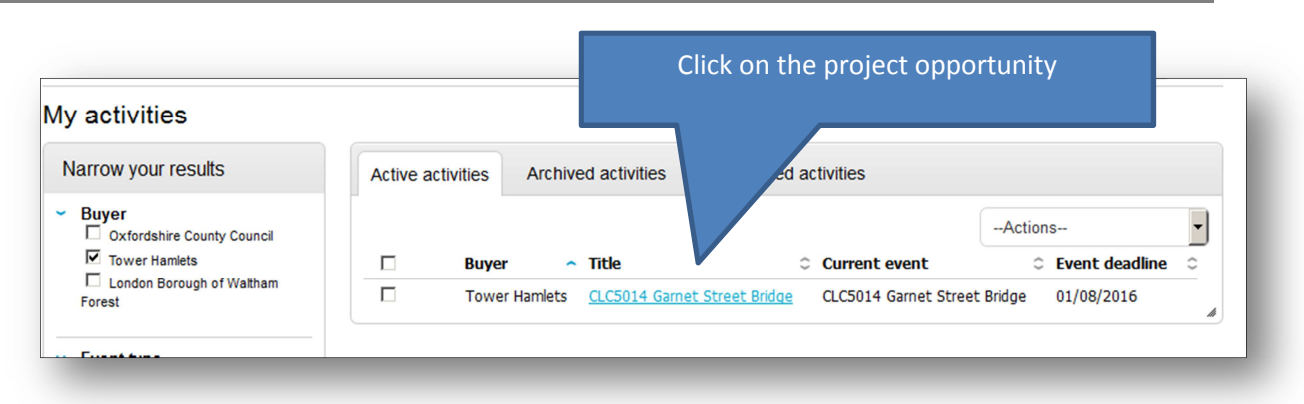

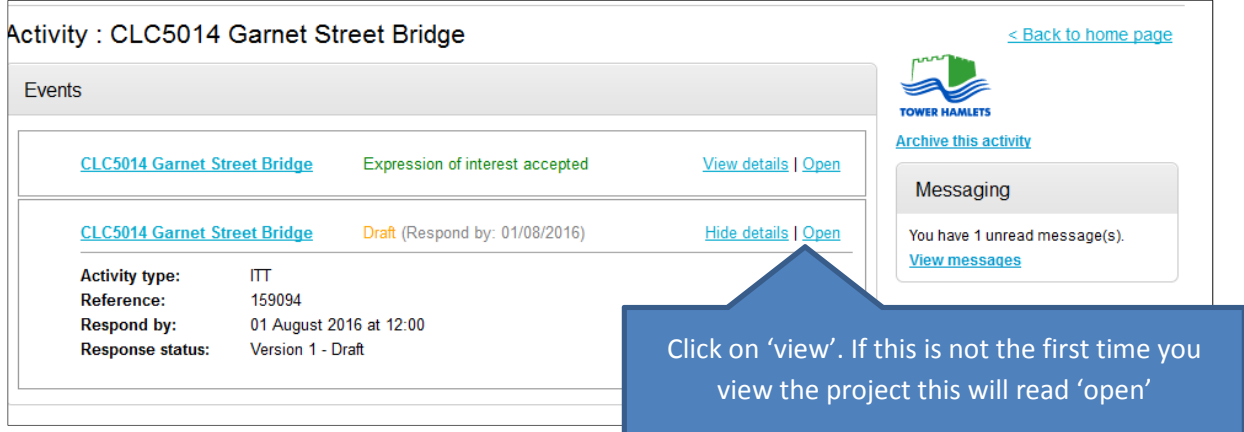

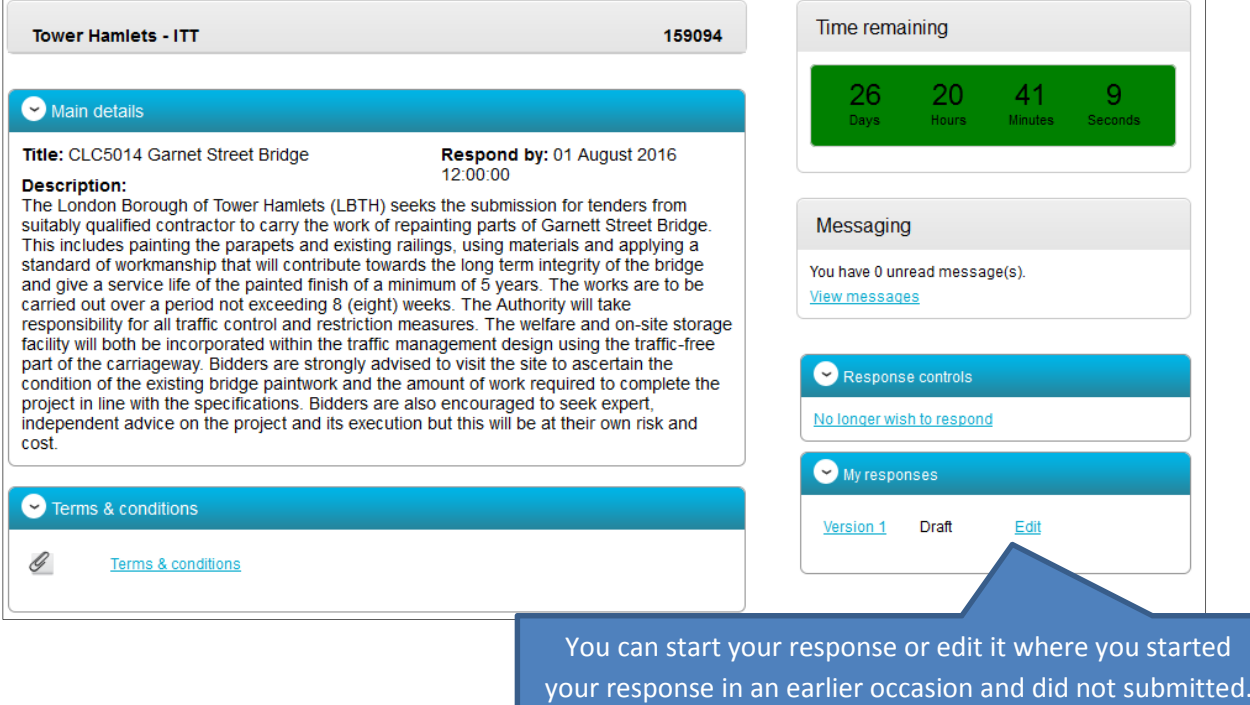

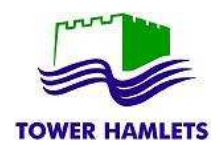

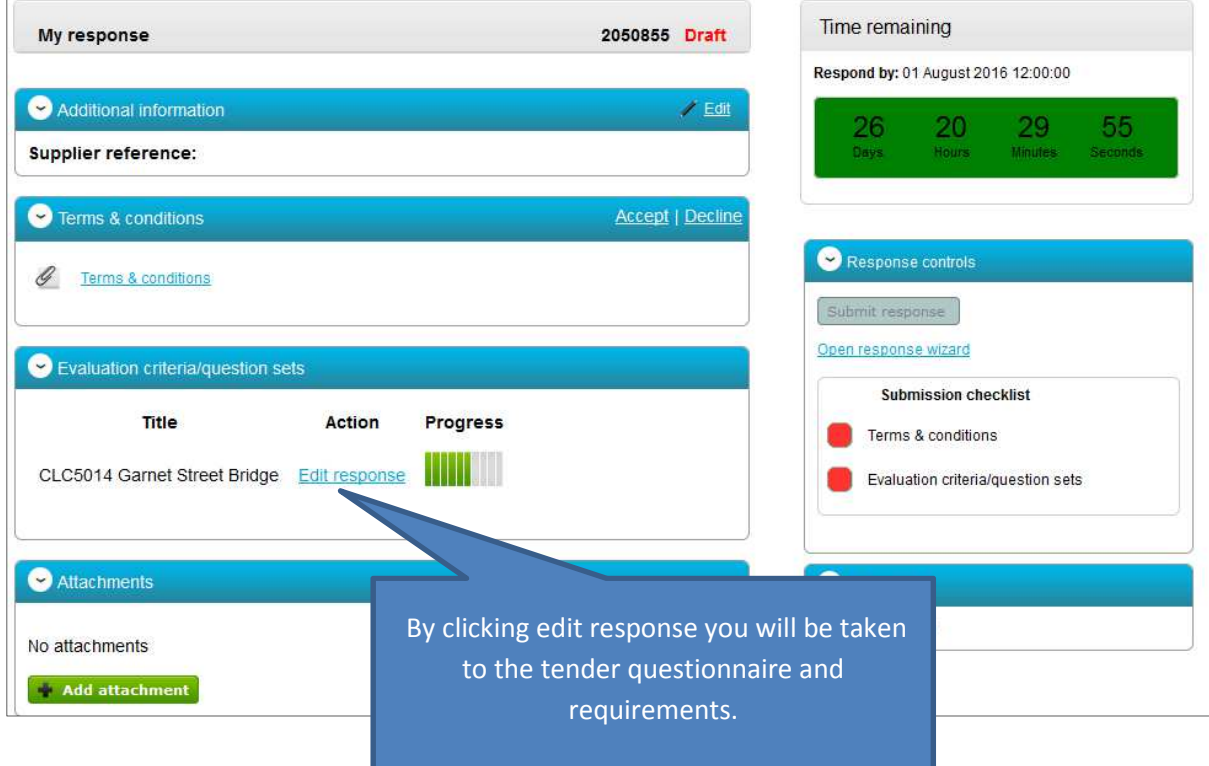

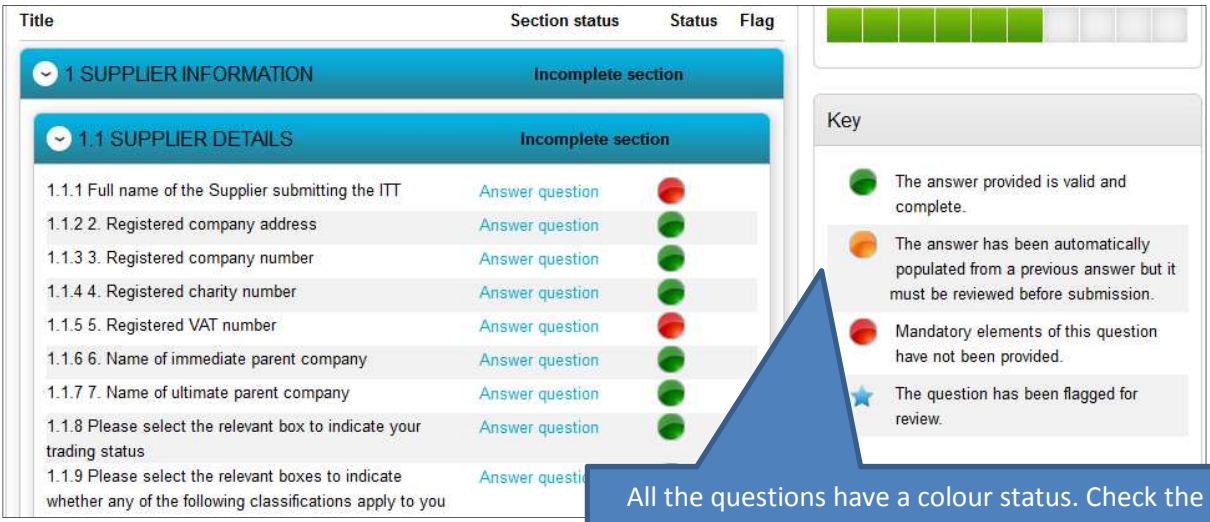

Key to understand whether the question has already been provided, it is mandatory or need to be reviewed.

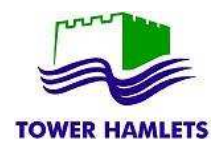

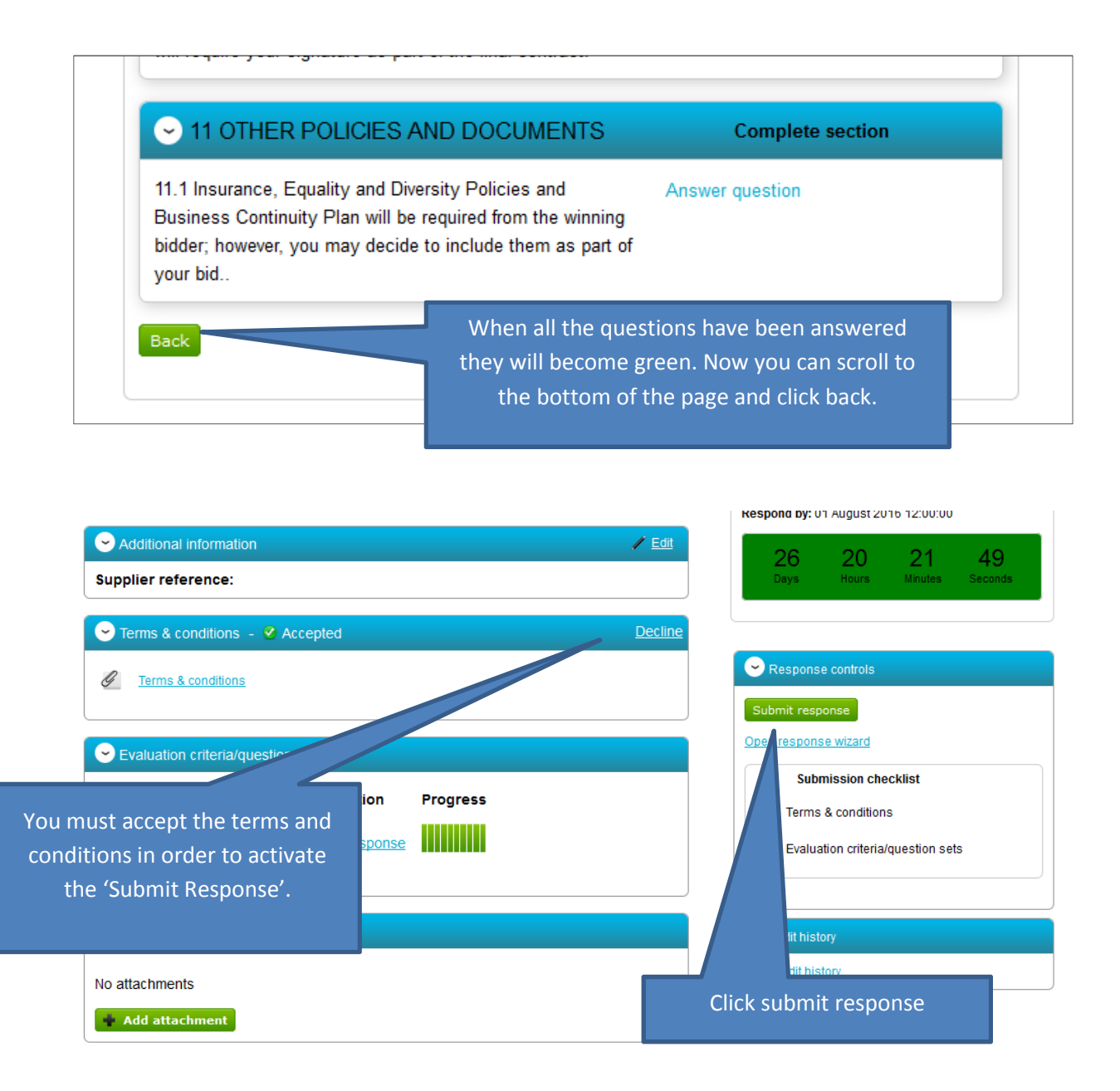

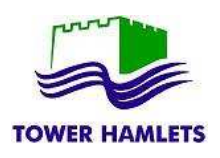

response, you can modify or withdraw your submission.

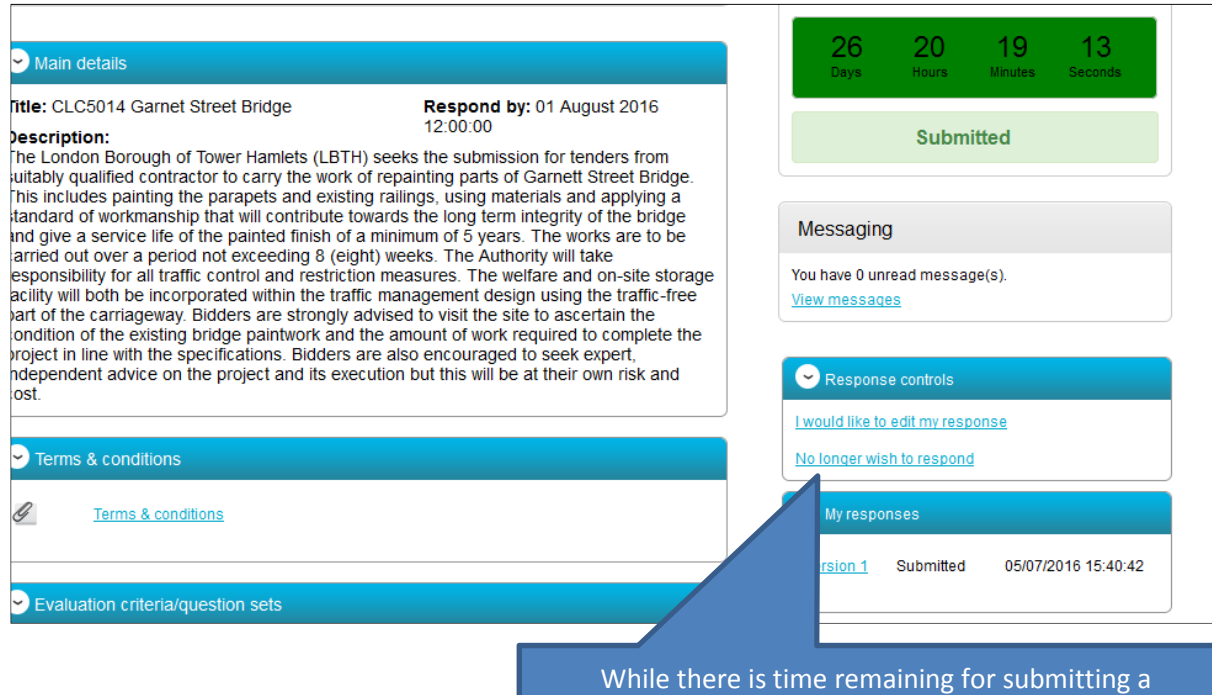

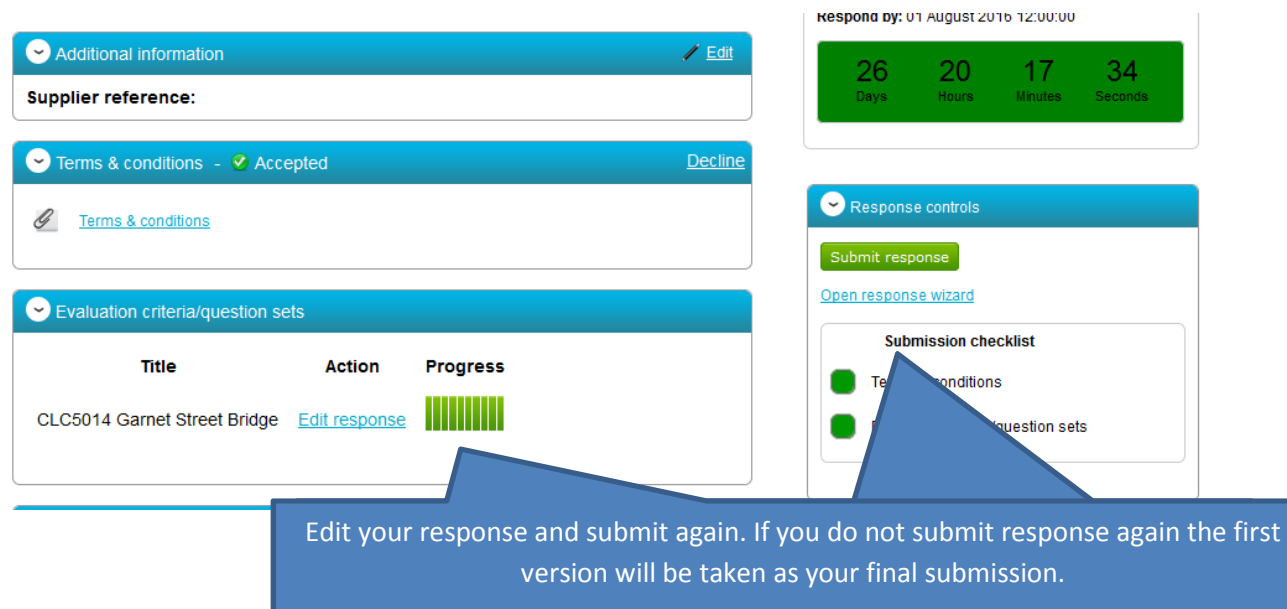